# **Práctica de laboratorio: Investigación de servicios de redes convergentes**

#### **Objetivos**

**Parte 1: Evaluar su conocimiento de la convergencia**

**Parte 2: Investigar ISP que ofrecen servicios convergentes**

**Parte 3: Investigar ISP locales que ofrecen servicios convergentes**

**Parte 4: Seleccionar el mejor servicio convergente de un ISP local**

**Parte 5: Investigar empresas o instituciones públicas locales que utilicen tecnologías de convergencia**

#### **Información básica/situación**

En el contexto de redes, "convergencia" es un término que se utiliza para describir el proceso por el cual se combinan comunicaciones de voz, vídeo y datos en una infraestructura de red común. Los avances tecnológicos pusieron la convergencia a disposición de las grandes, medianas y pequeñas empresas, así como del consumidor doméstico. En esta práctica de laboratorio, investigará los servicios convergentes disponibles para usted.

#### **Recursos necesarios**

Dispositivo con acceso a Internet

### **Parte 1:Evaluar su conocimiento de la convergencia**

#### **Paso 1: Describa su comprensión de la convergencia y dar ejemplos de su uso en el hogar.**

Escriba una definición de convergencia e indique al menos dos ejemplos.

### **Parte 2:Investigar ISP que ofrecen servicios convergentes**

En la parte 2, investigará y encontrará dos o tres ISP que ofrezcan servicios convergentes para el hogar, independientemente de su ubicación geográfica.

#### **Paso 1: Investigue diversos ISP que ofrezcan servicios convergentes.**

Enumere algunos de los ISP que encontró en su investigación.

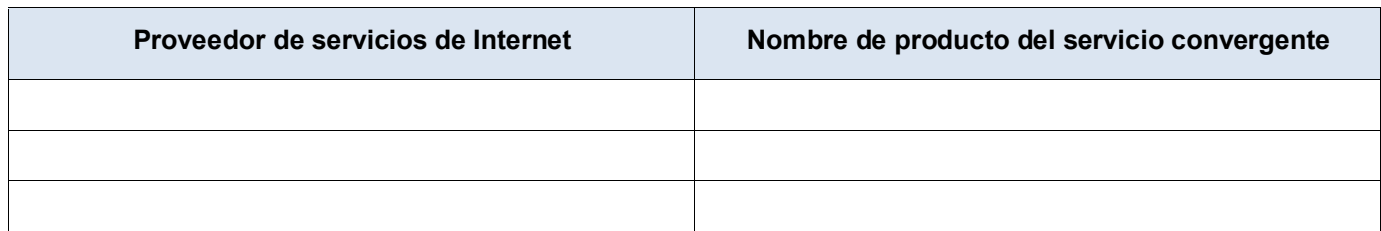

#### **Paso 2: Complete el siguiente formulario para los ISP que seleccionó.**

### **Parte 3:Investigar ISP locales que ofrezcan servicios convergentes**

En la parte 3, investigará y encontrará dos o tres ISP locales que ofrezcan servicios convergentes para el hogar, independientemente de su ubicación geográfica.

#### **Paso 1: Investigue diversos ISP que ofrezcan servicios convergentes.**

Enumere al menos dos de los ISP que encontró en su investigación.

#### **Paso 2: Complete el siguiente formulario para los ISP que seleccionó.**

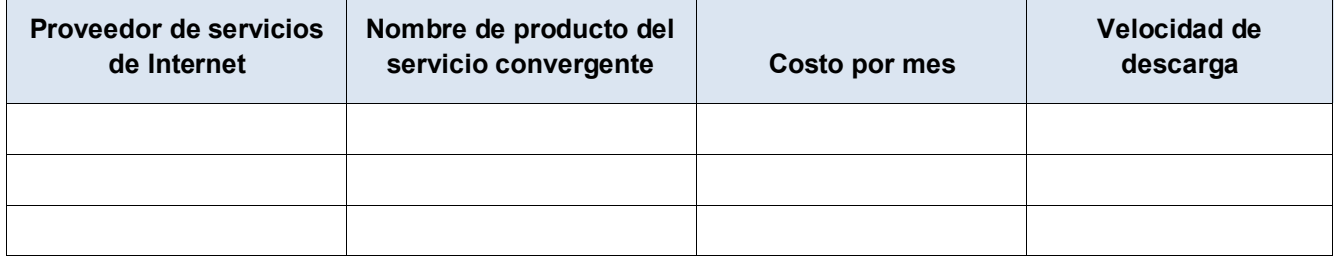

### **Parte 4:Seleccionar la mejor oferta de servicio convergente de un ISP local**

Elija la mejor opción de la lista de ISP locales seleccionados e indique los motivos por los cuales elige esa opción en particular.

# Parte 5: Investigar empresas o instituciones públicas locales que utilicen **tecnologías de convergencia**

En la parte 5, investigará y localizará una empresa en su área que actualmente utilice tecnologías de convergencia en sus negocios.

#### **Paso 1: Investigue y busque una empresa local que utilice la convergencia.**

En la tabla siguiente, indique la empresa, el sector y las tecnologías de convergencia utilizadas.

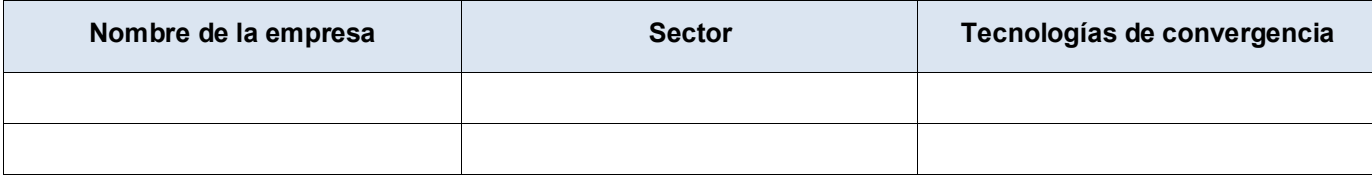

# **Parte 6: Reflexión**

- 1. Indique al menos dos ventajas de utilizar tecnologías de convergencia.
- 2. Indique al menos dos desventajas de utilizar tecnologías de convergencia.